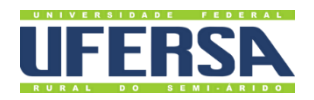

# **MANUAL DO PROCESSO**

ATUALIZAÇÃO DOS PROJETOS PEDAGÓGICOS DOS CURSOS DE GRADUAÇÃO

**PROPLAN** Escritório de Processos **PRÓ-REITORIA DE PLANEJAMENTO** 

# 1. INFORMAÇÕES DO PROCESSO

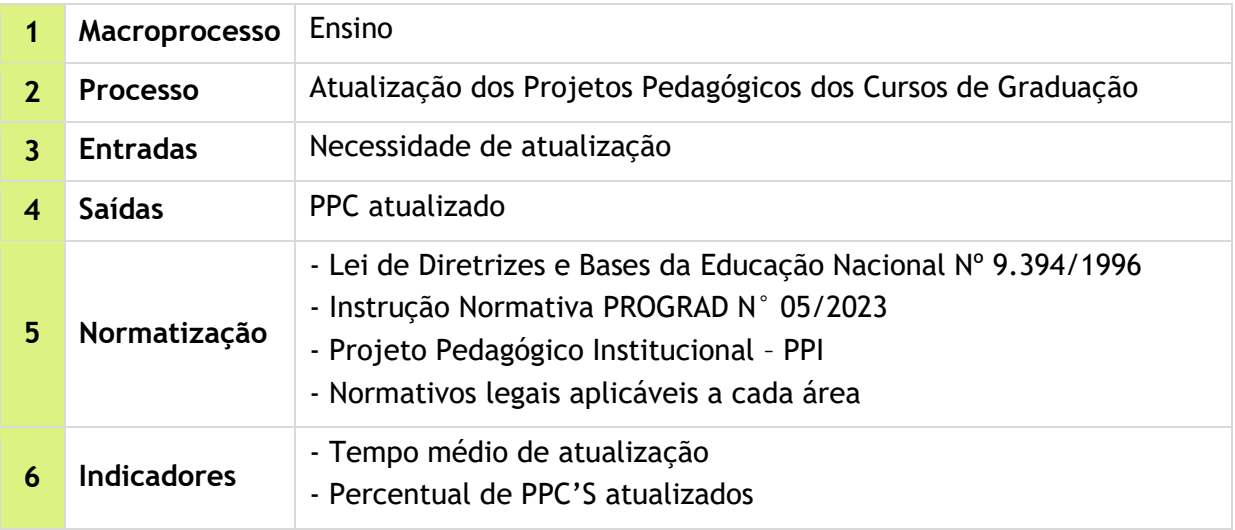

### 2. OBJETIVO DO PROCESSO

Manter os Projetos Pedagógicos dos Cursos de Graduação (PPCs) atualizados e alinhados às diretrizes curriculares nacionais e ao contexto de atuação profissional no mercado de trabalho.

# 3. DESCRIÇÃO DAS ATIVIDADES

**Processo:** Atualização dos Projetos Pedagógicos dos Cursos de Graduação

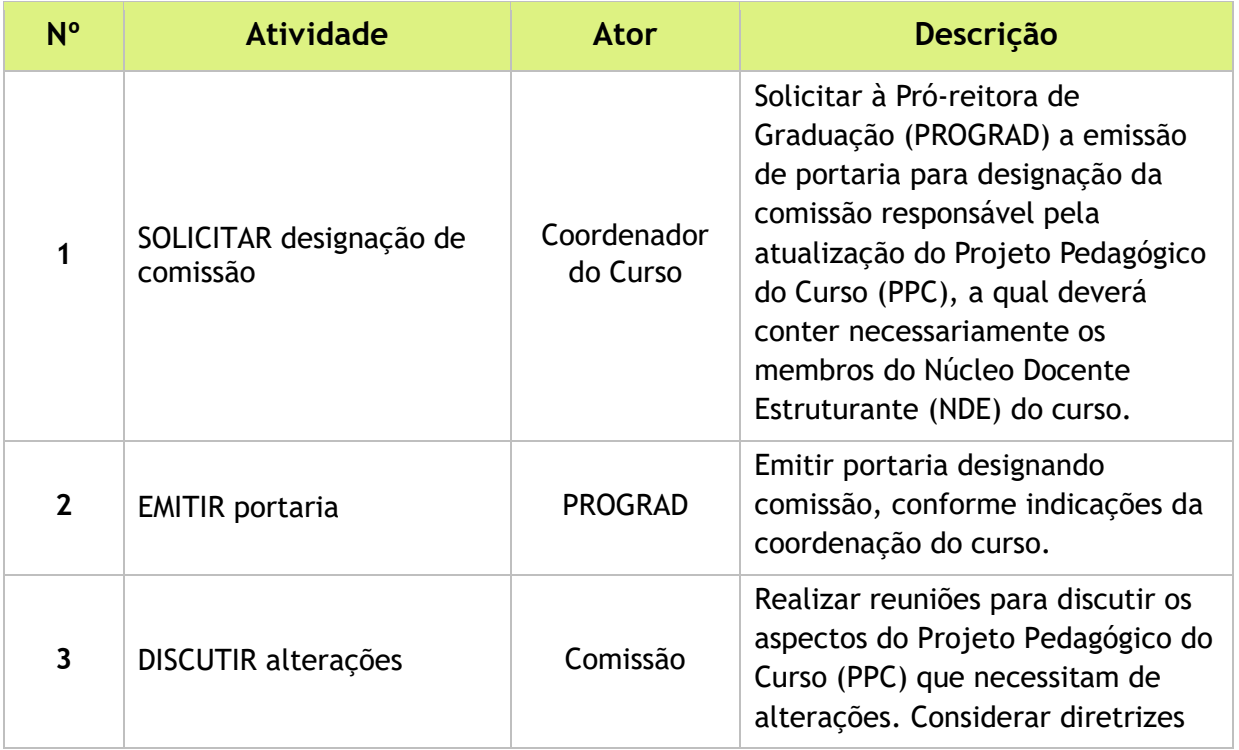

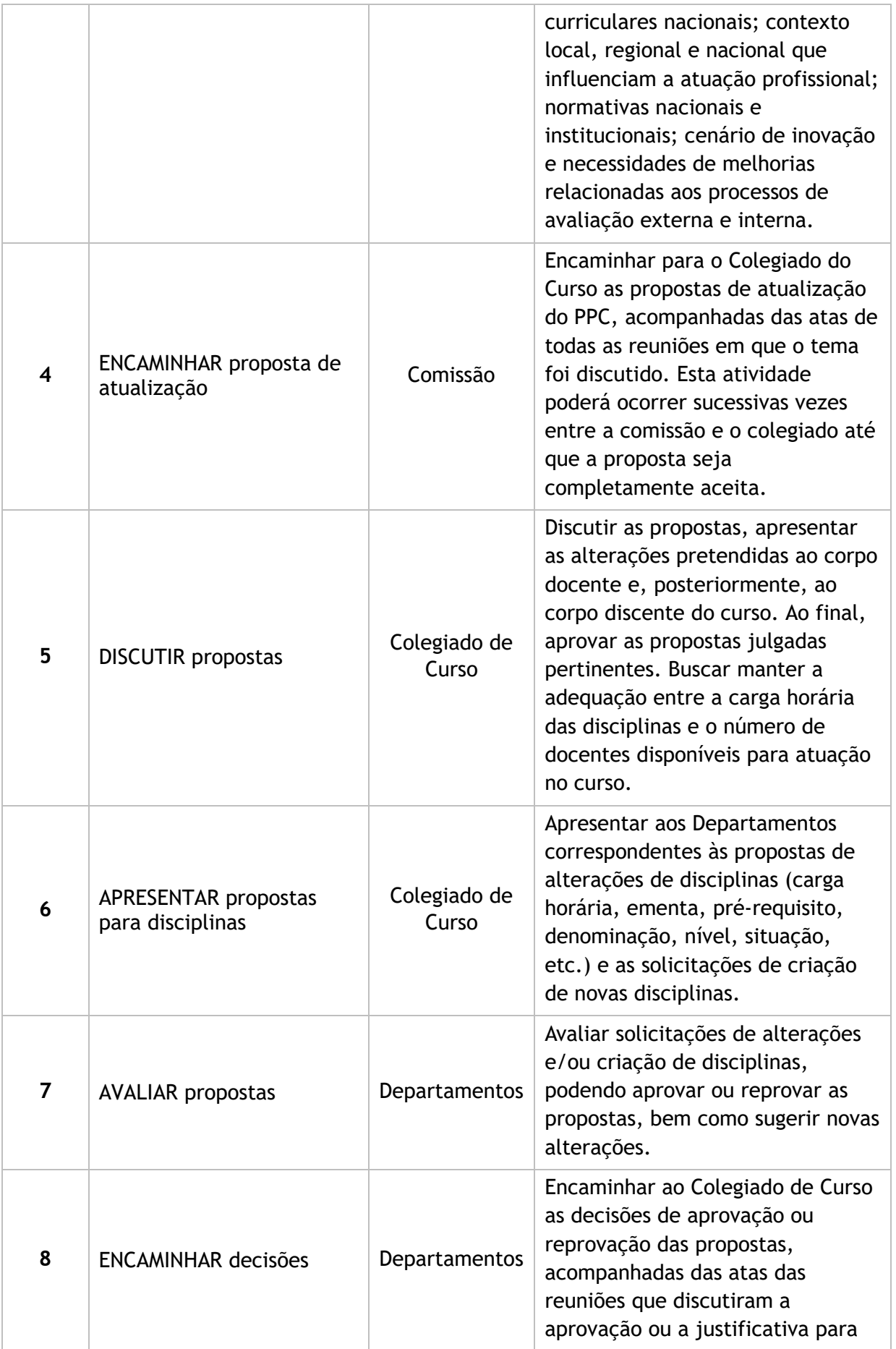

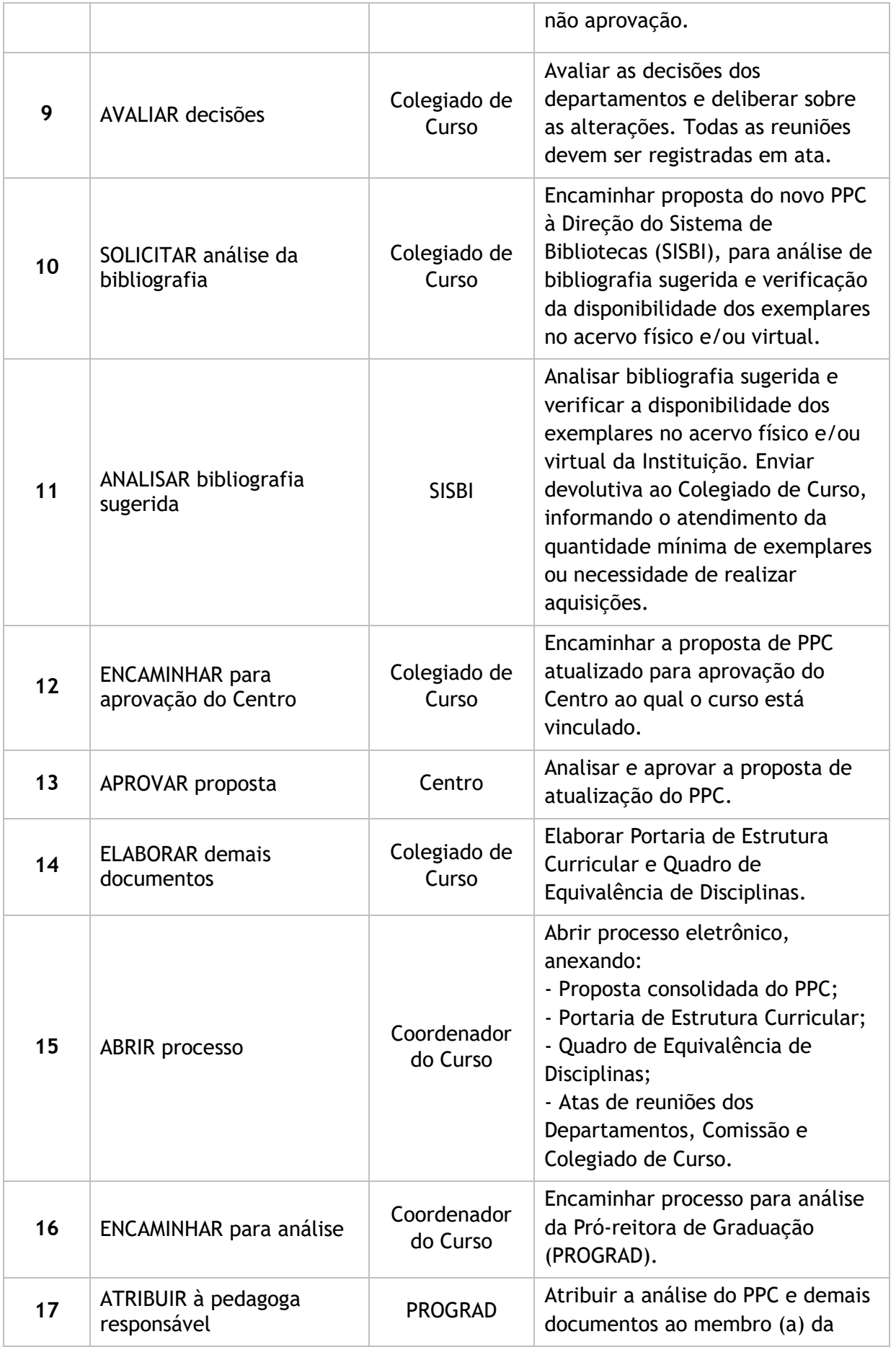

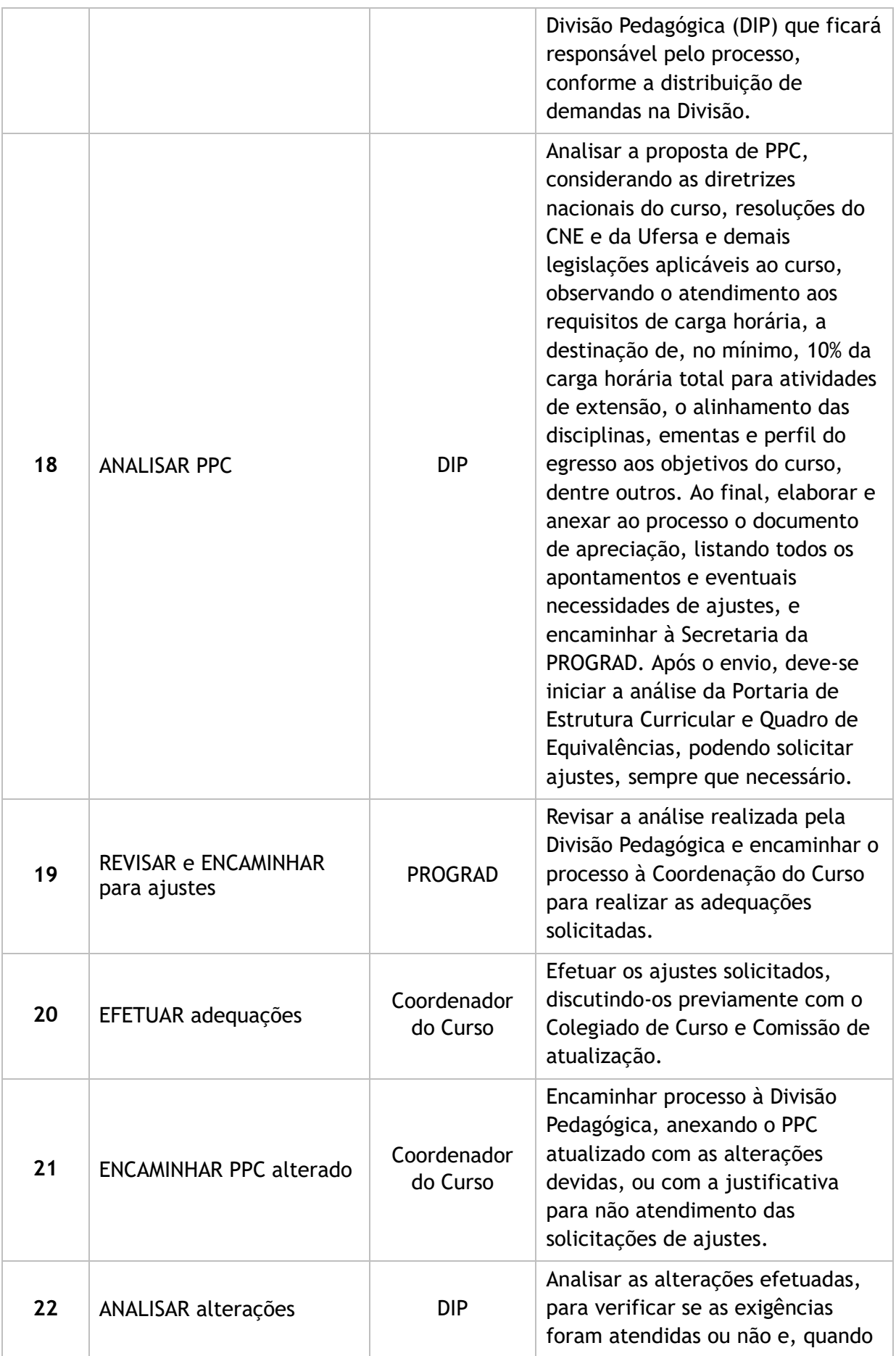

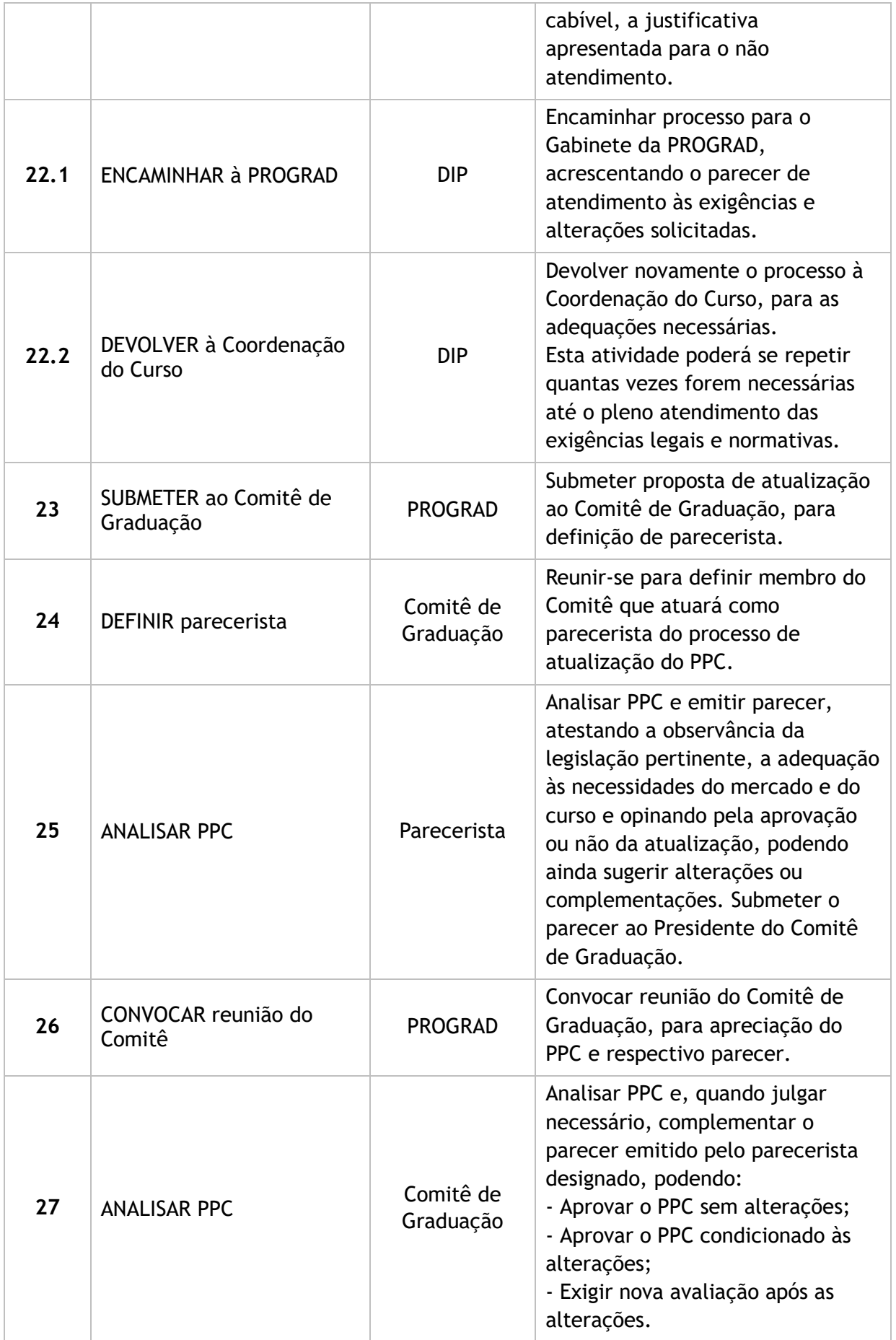

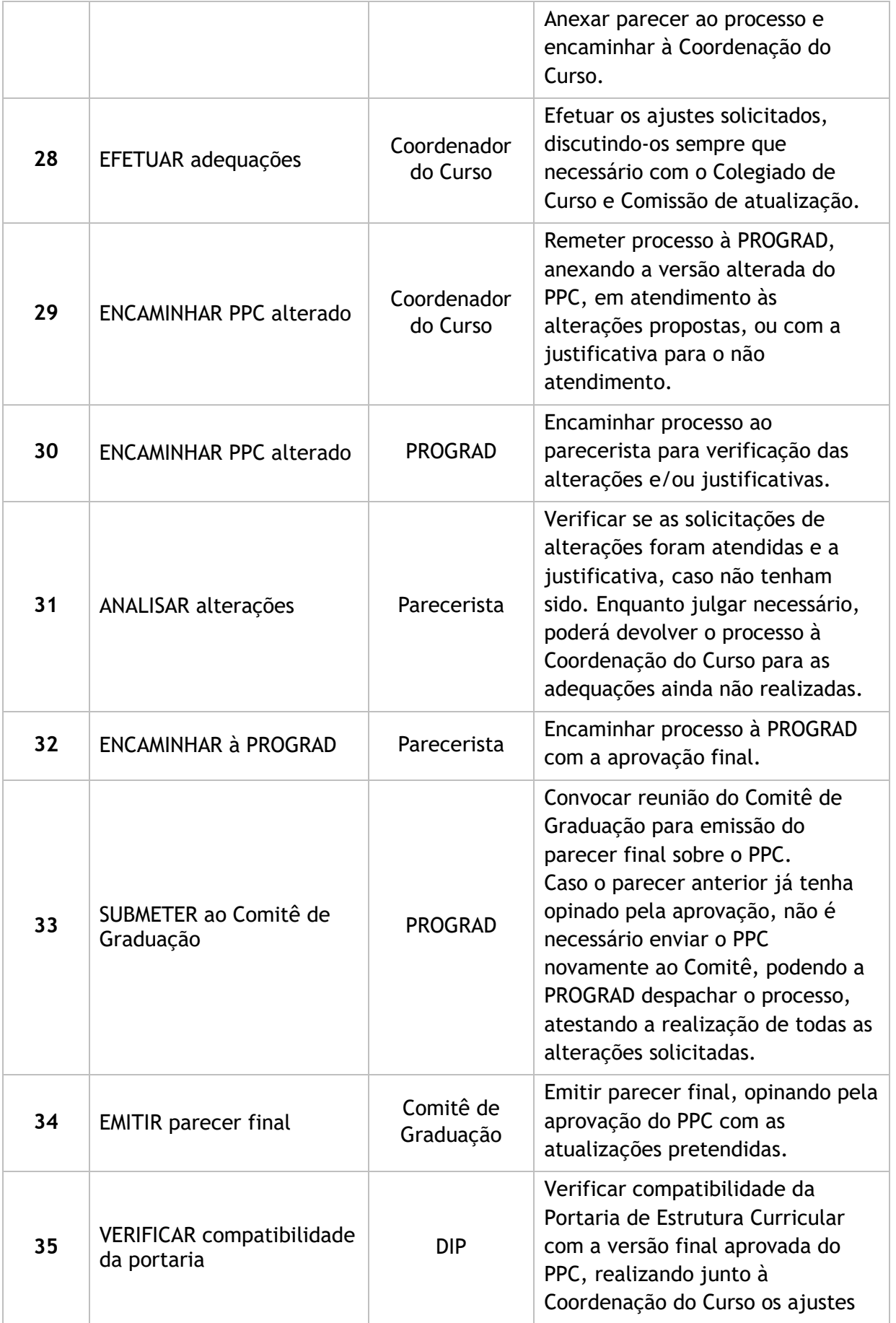

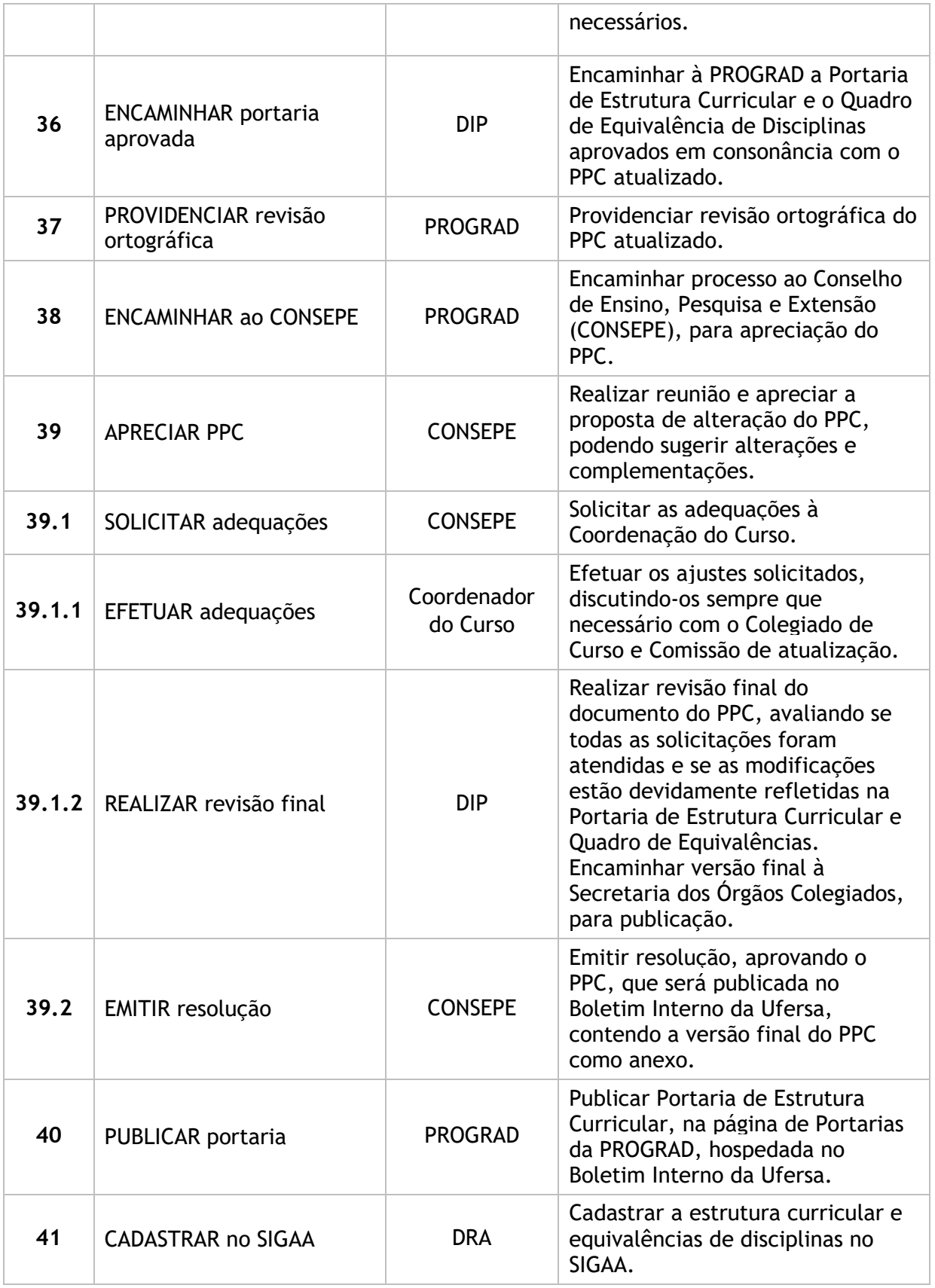

## 4. LISTA DE SIGLAS

CONSEPE: Conselho de Ensino, Pesquisa e Extensão

- DIP: Divisão Pedagógica
- DRA: Divisão de Registro Acadêmico
- NDE: Núcleo Docente Estruturante
- PPC: Projeto Pedagógico do Curso
- PROGRAD: Pró-reitora de Graduação
- SISBI: Sistema de Bibliotecas

#### 5. DOCUMENTOS COMPLEMENTARES

- [Diretrizes Curriculares –](http://portal.mec.gov.br/component/content/article?id=12991) Cursos de Graduação
- **[Instrução Normativa PROGRAD N° 05/2023](https://ep.ufersa.edu.br/wp-content/uploads/portfolioep/ensino/atualizacaoppc/files/attachments/IN-05-2023-Tramitacao-e-analise-de-PPCs.pdf)**
- **[Modelo de Quadro de Equivalência](https://ep.ufersa.edu.br/wp-content/uploads/portfolioep/ensino/atualizacaoppc/files/attachments/QUADRO%20DE%20EQUIVALENCIAS%201.docx)**
- [Modelo de Projeto Pedagógico de Curso \(PPC\)](https://ep.ufersa.edu.br/wp-content/uploads/portfolioep/ensino/atualizacaoppc/files/attachments/ESTRUTURA%20DO%20PPC.doc)
- **[Modelo de Portaria de Estrutura Curricular](https://ep.ufersa.edu.br/wp-content/uploads/portfolioep/ensino/atualizacaoppc/files/attachments/MODELO%20DE%20PORTARIA%20DE%20ESTRUTURA%20CURRICULAR%201.docx)**
- [Requisitos Legais e Normativos para Atualização dos PPCs](https://prograd.ufersa.edu.br/wp-content/uploads/sites/10/2019/04/REQUISITOS-LEGAIS-E-NORMATIVOS-PPC-22042019.pdf)
- Tutorial Base 03 [Abertura de Processo no SIPAC](https://ep.ufersa.edu.br/wp-content/uploads/portfolioep/ensino/atualizacaoppc/files/attachments/Tutorial%2003%20-%20Abertura%20de%20Processo%20no%20SIPAC.pdf)

#### 6. HISTÓRICO DE VERSÕES

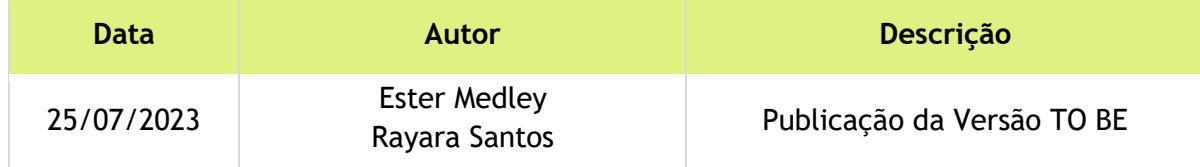

### 7. UNIDADE RESPONSÁVEL

Divisão Pedagógica (DIP) Pró-reitoria de Graduação (PROGRAD) Contato: pedagogico@ufersa.edu.br | (84) 3317-8212 | Ramal: 8234

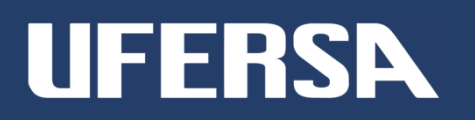